# **INSTRUCTIVO PARA EL LLENADO DEL FORMATO DE DECLARACIÓN JURADA DE EXPORTACIÓN E IMPORTACIÓN (DJCEI)**

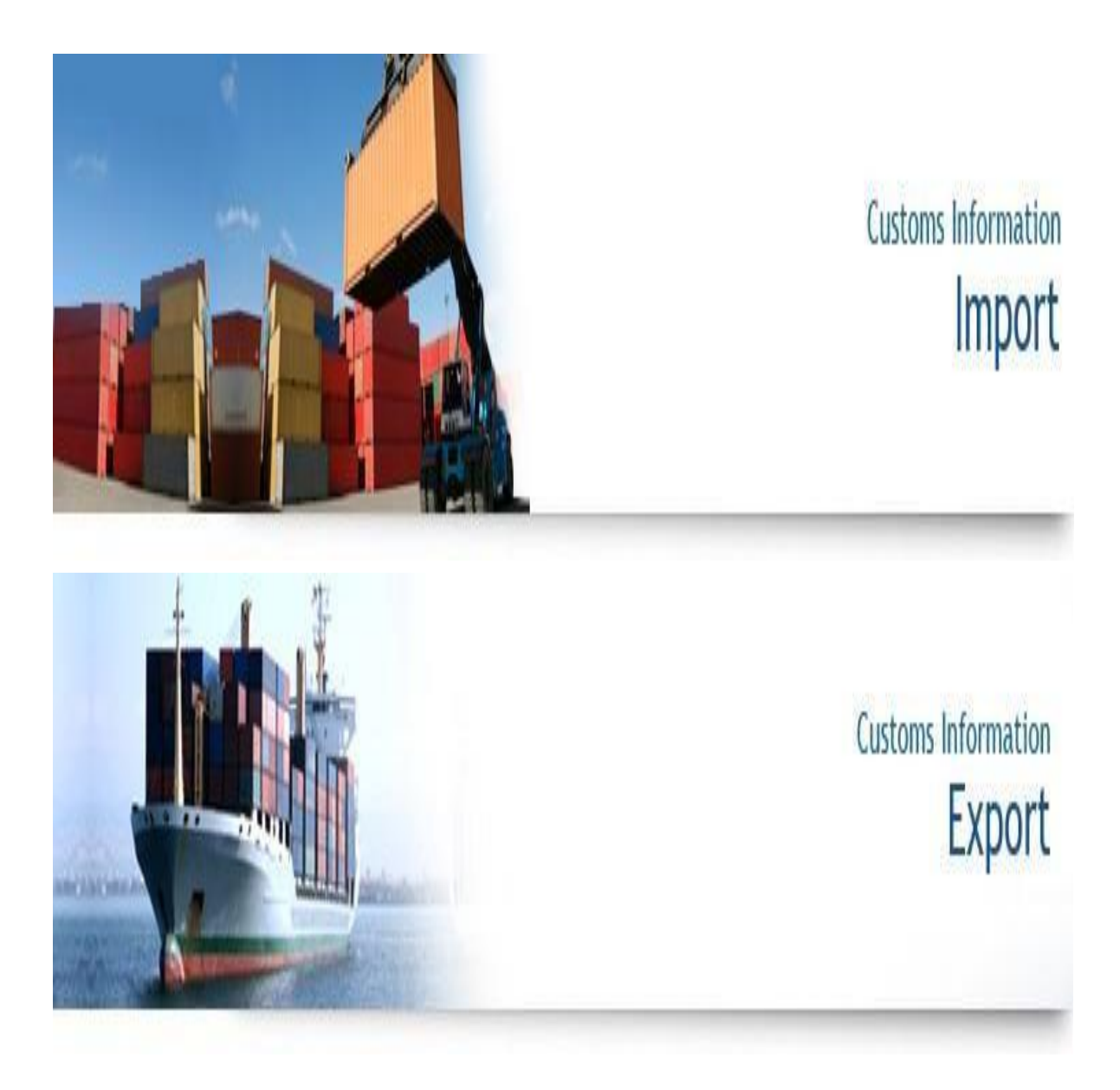

### **Artículo 113-A del Reglamento de la Ley del Impuesto a la Renta modificado por Decreto Supremo 327-2022-EF**

Esta versión del formato permite declarar las operaciones de importación y/o exportación. Así mismo, permite declarar una comunicación modificatoria en la oportunidad y bajo las condiciones establecidas en el decreto supremo. Antes de realizar el llenado debe tener en cuenta lo siguiente:

• La comunicación se efectuará por cada entrega de bienes (incluso por entregas parciales). En tal sentido, un acuerdo entre partes podría generar varias comunicaciones por las diferentes entregas de bienes a futuro.

• Para realizar la comunicación se debe determinar si la operación está comprendida dentro del ámbito de los Precios de Transferencia en cuyo caso se deberá verificar si el bien está incluido en el Anexo 2 del Reglamento de la Ley del Impuesto a la Renta.

El instructivo guiará al contribuyente en el proceso de la declaración de sus operaciones y le permitirá distinguir entre los tipos de casillas a llenar. El instructivo consta de dos rubros a declarar:

- 1. La Comunicación
- 2. La Comunicación Modificatoria

En los casos en los que no resulte aplicable el campo o celda a informar, deberá indicarse de modo expreso señalando: "0" en los campos numéricos, "NA" en los campos de texto o seleccionar de las listas desplegables "no aplicable" u "otro" y consignar "NA".

### **1. La Comunicación**

Para declarar la comunicación se prevé 13 pasos, tal como se observa a continuación:

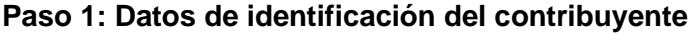

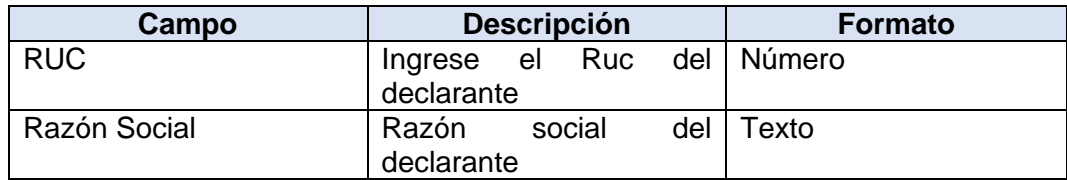

#### **Paso 2: Identificación de la contraparte**

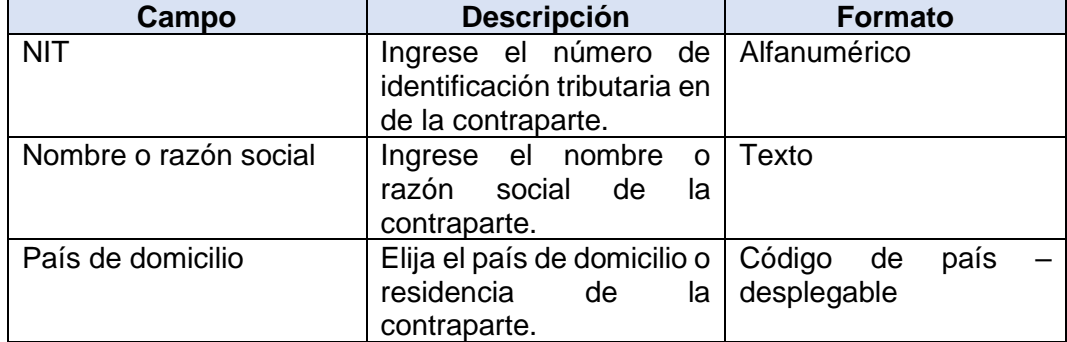

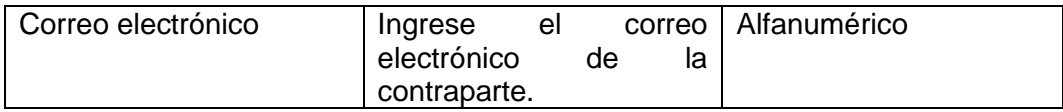

### **Paso 3: Características del contrato**

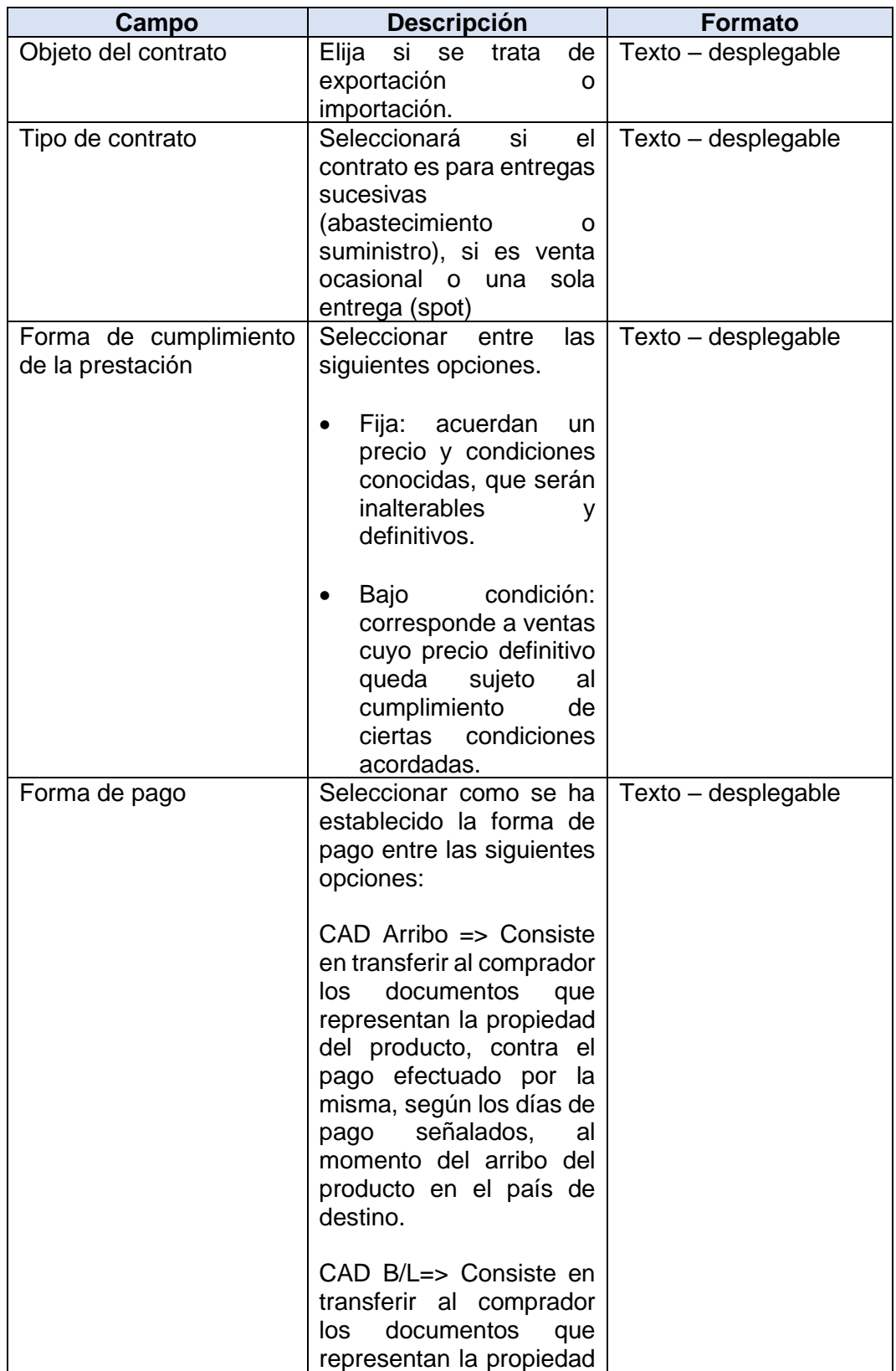

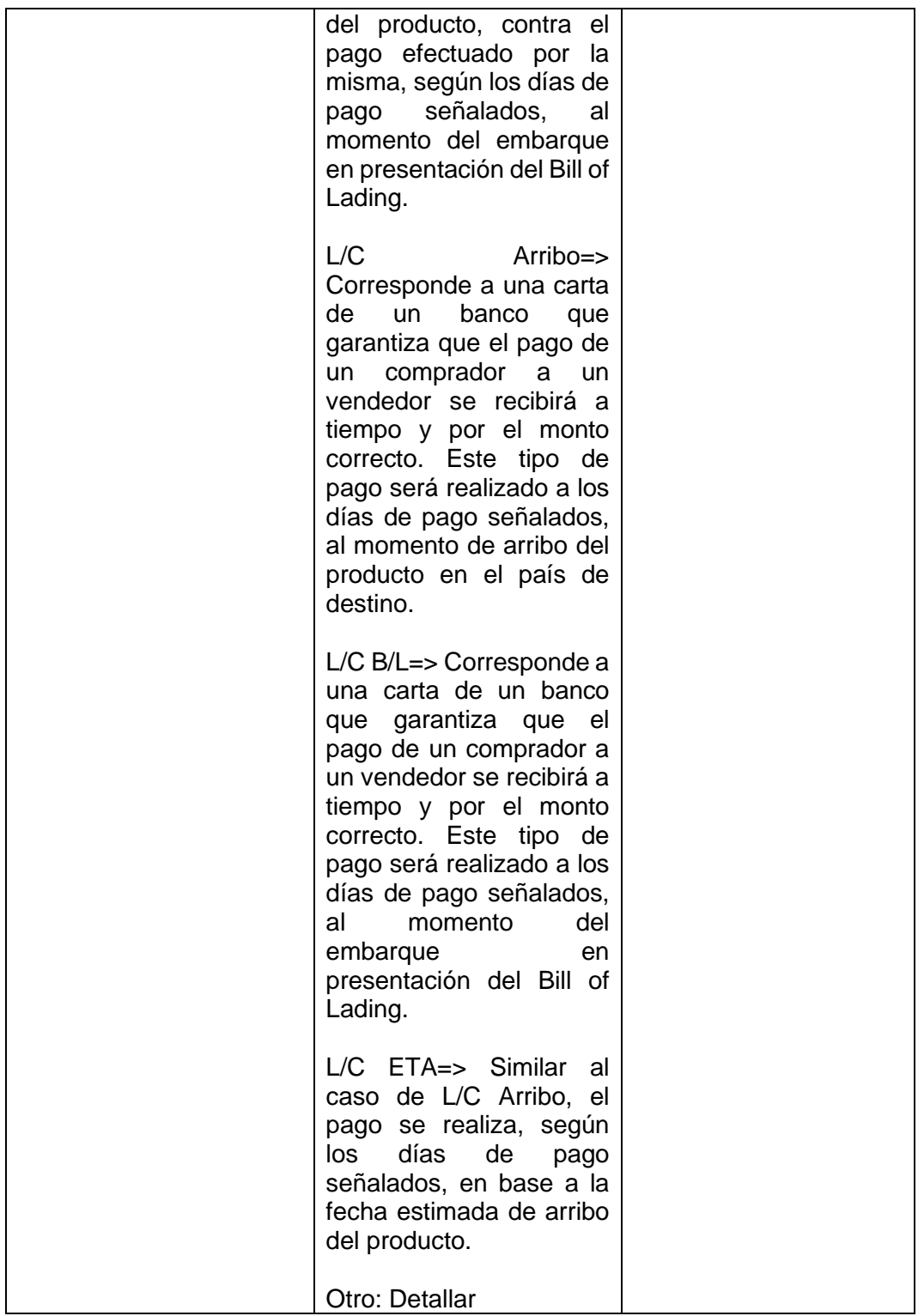

# **Paso 4: Fecha y vigencia del contrato**

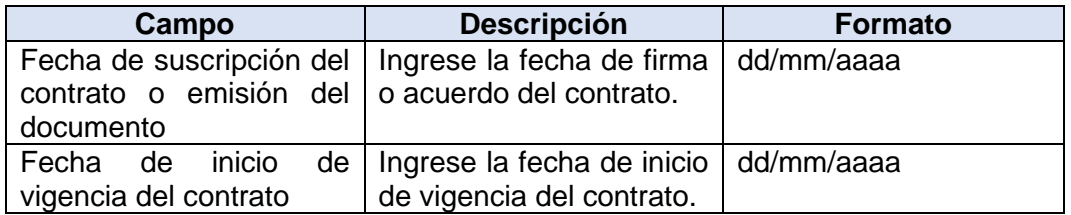

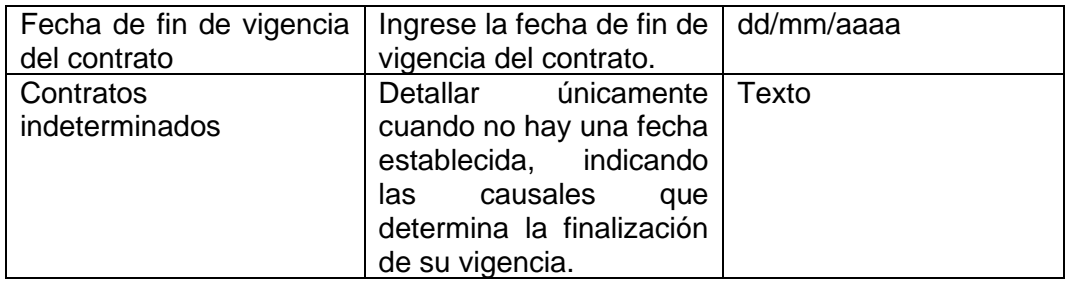

# **Paso 5: Fecha, periodo o criterio de valorización**

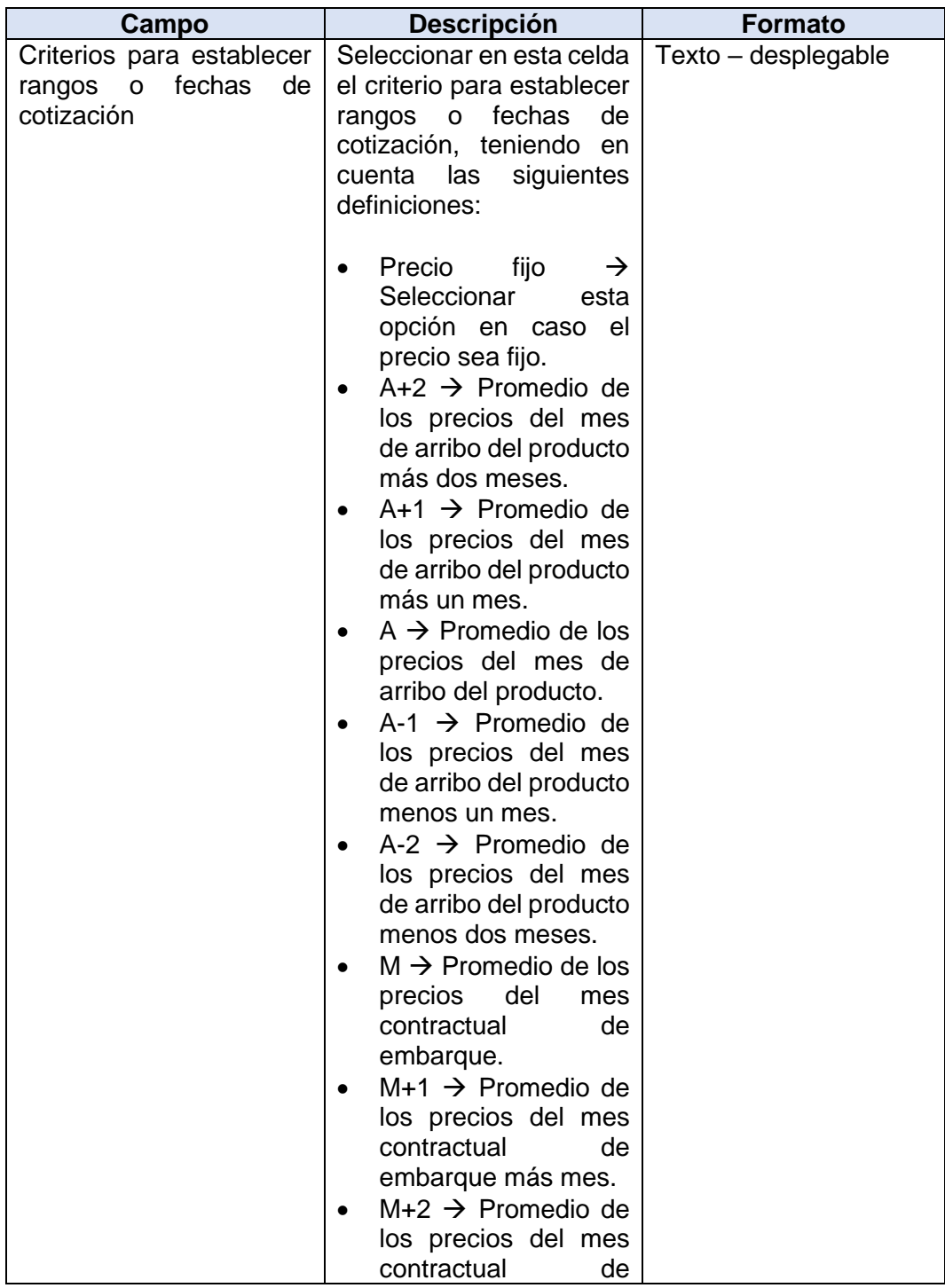

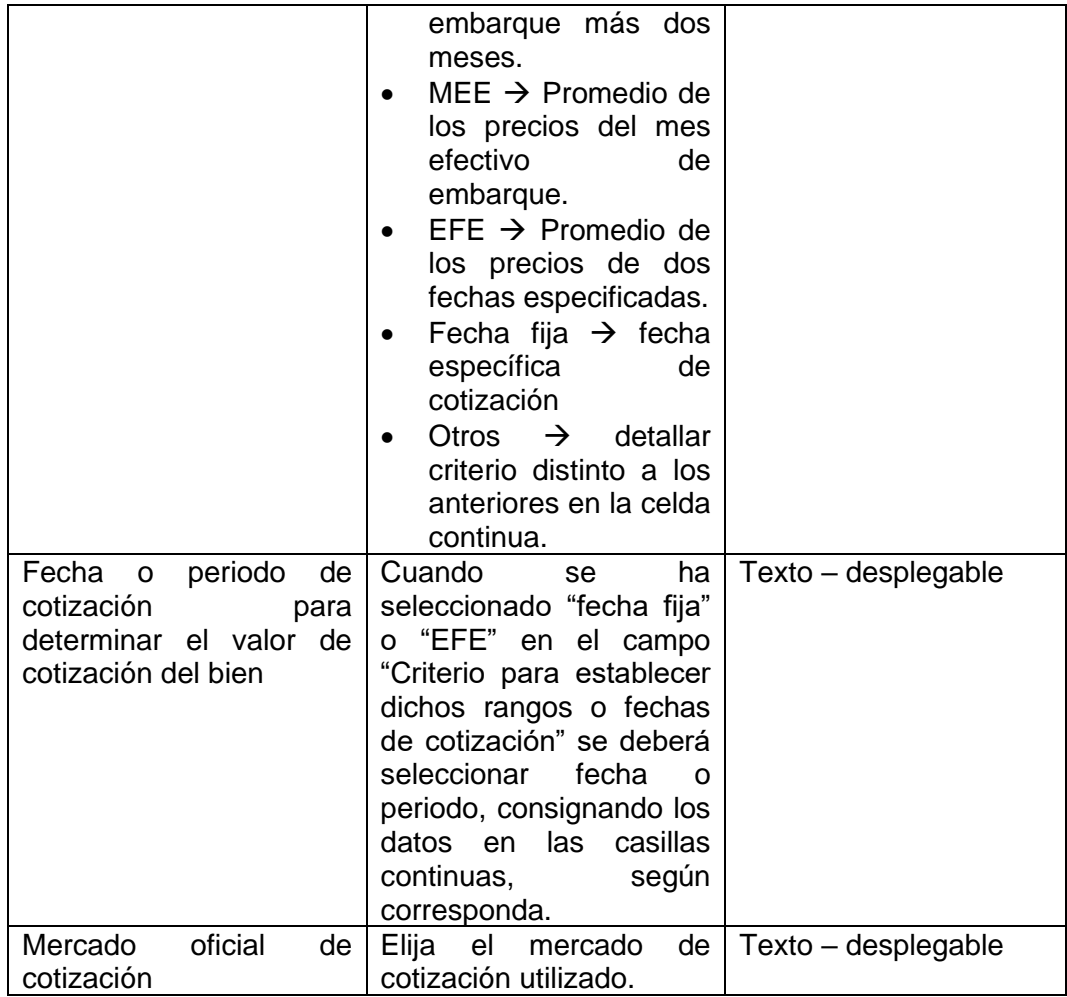

### **Paso 6: Tipo y descripción comercial de los bienes**

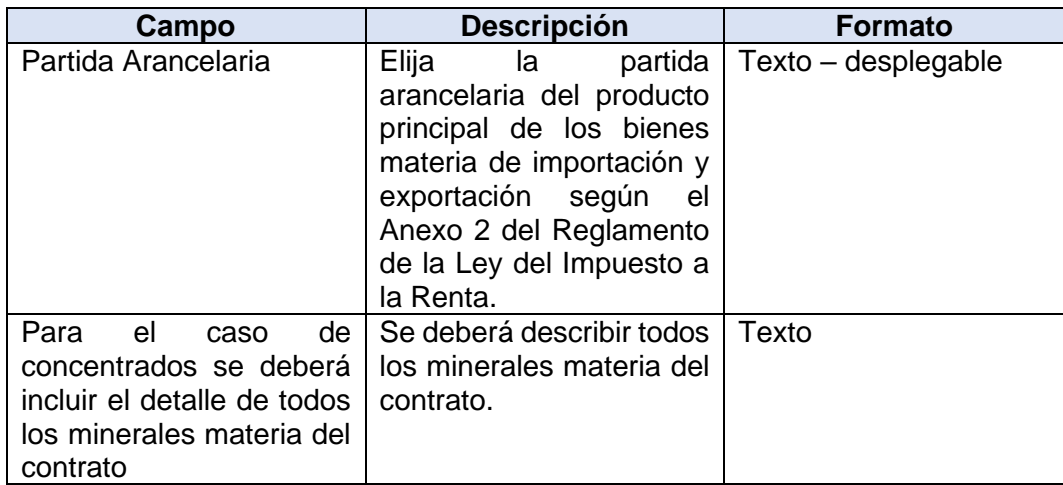

# **Paso 7: Descripción de la unidad de medida y cantidad**

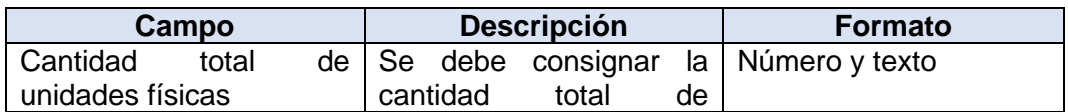

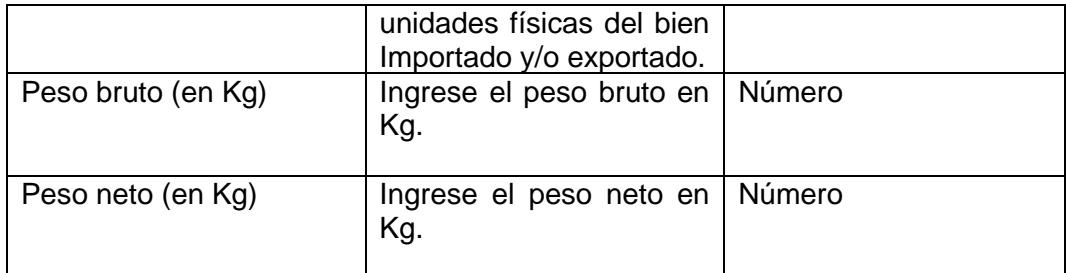

# **Paso 8: Plazos y condiciones de entrega del bien**

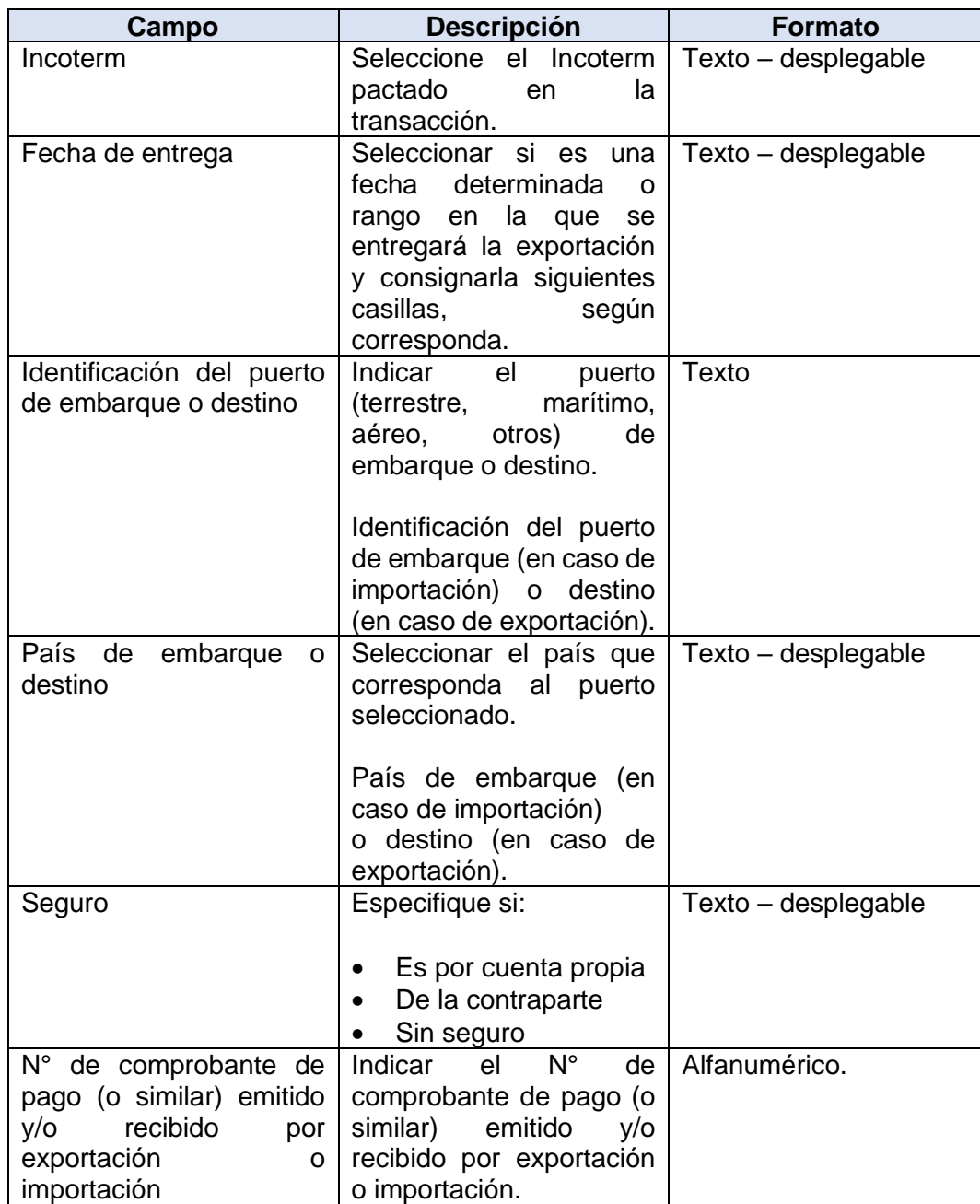

### **Paso 9: Información aduanera**

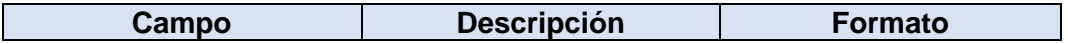

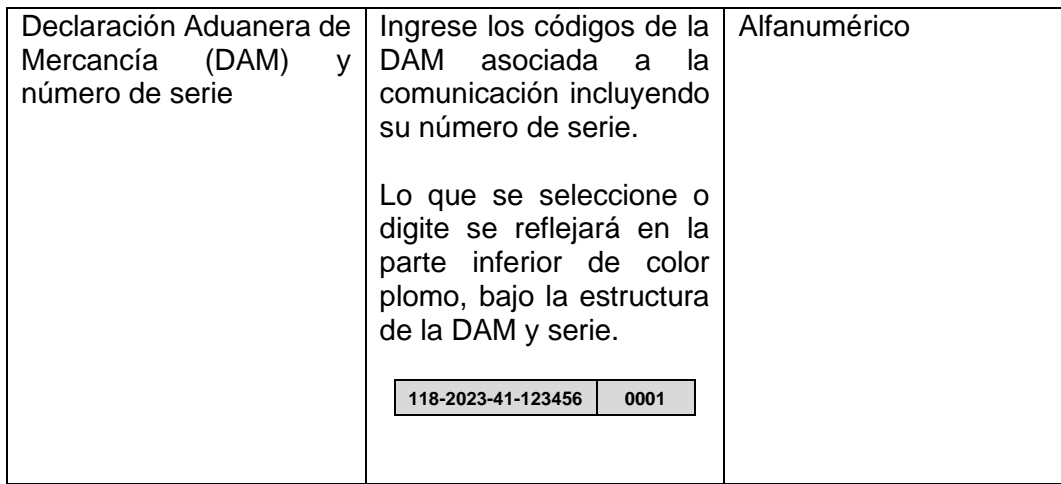

# **Paso 10: Información del destinatario en el caso de exportaciones**

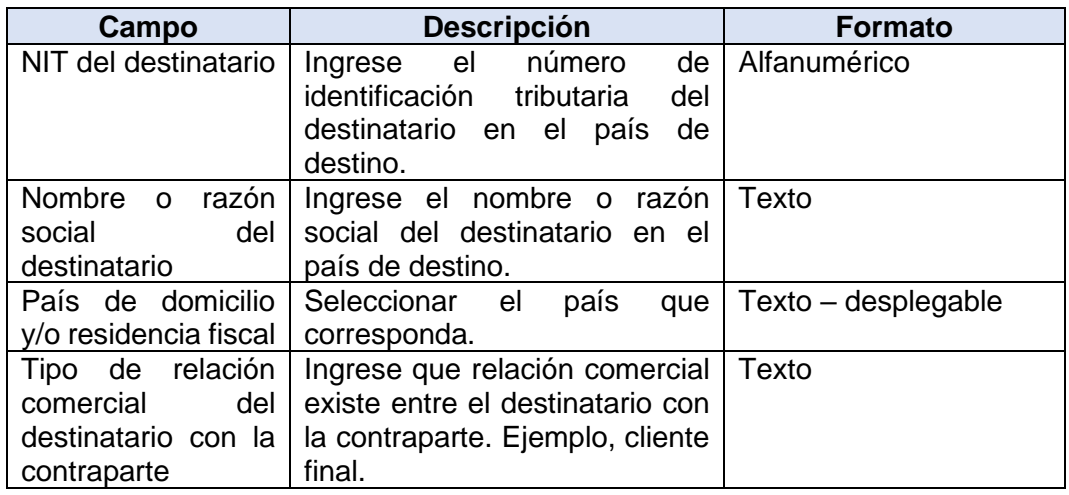

### **Paso 11: Monto de la transacción o componentes de la fijación del precio variable**

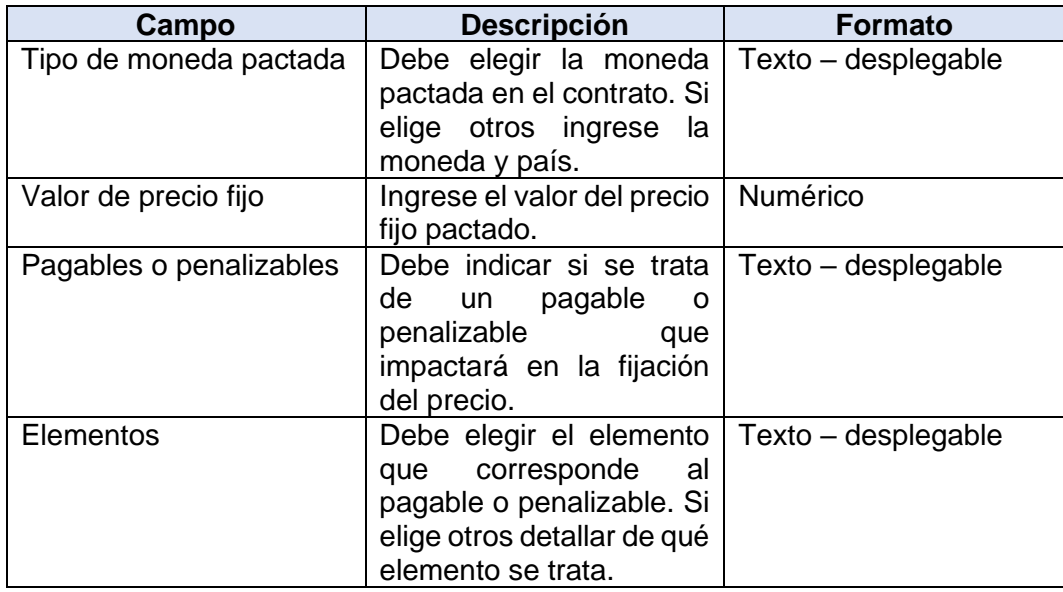

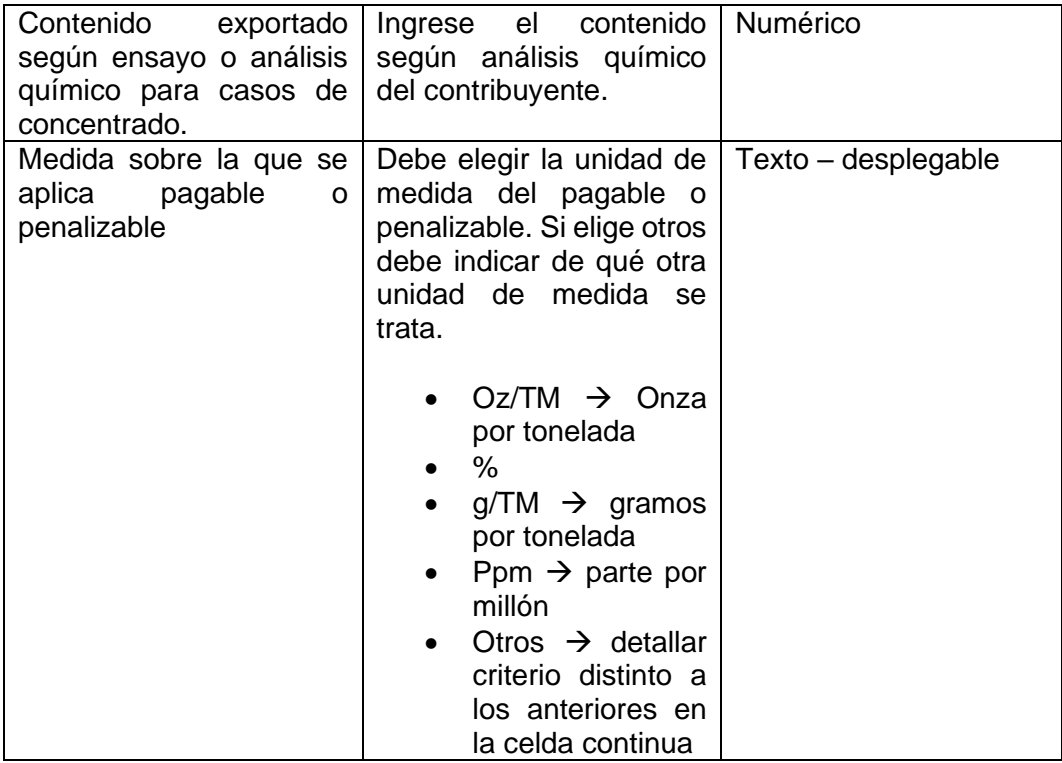

# **Paso 12: Otras condiciones que afecten el precio final del bien**

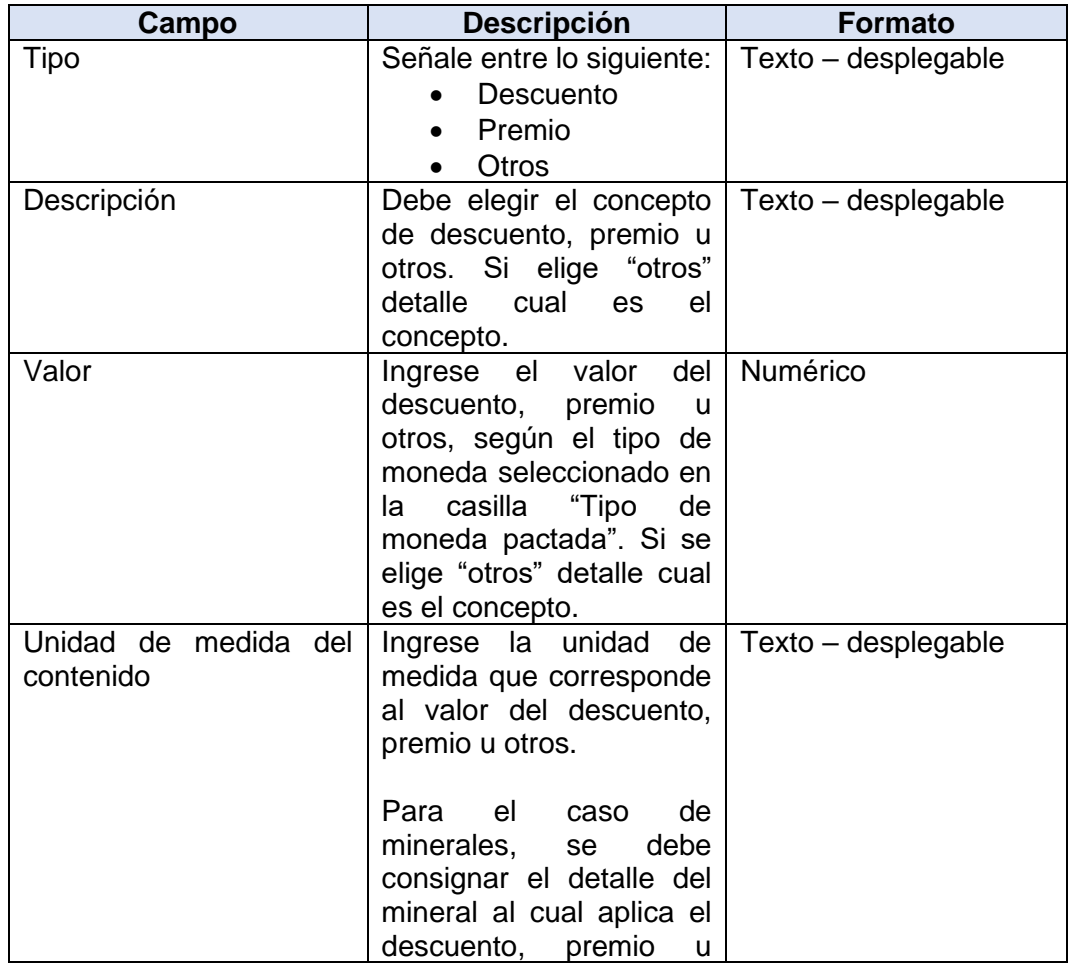

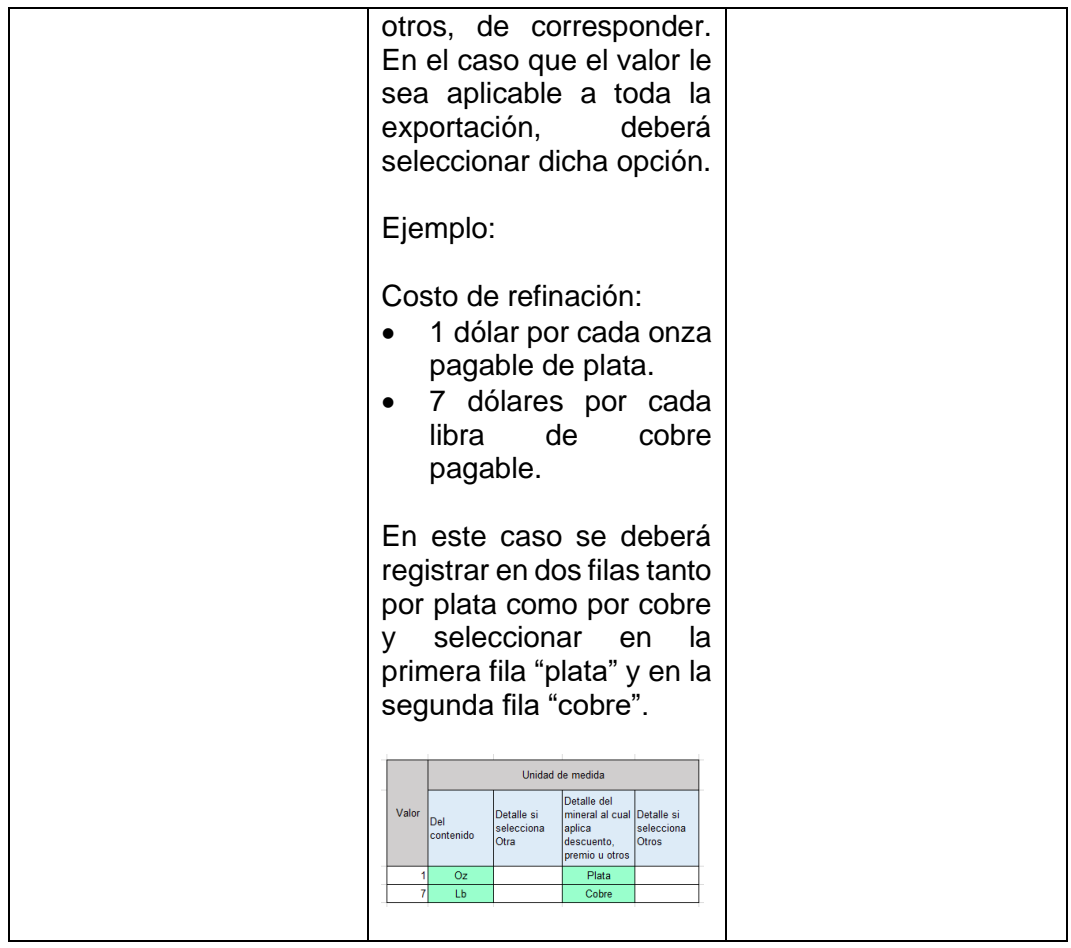

### **Paso 13: Método de precios de transferencia distinto**

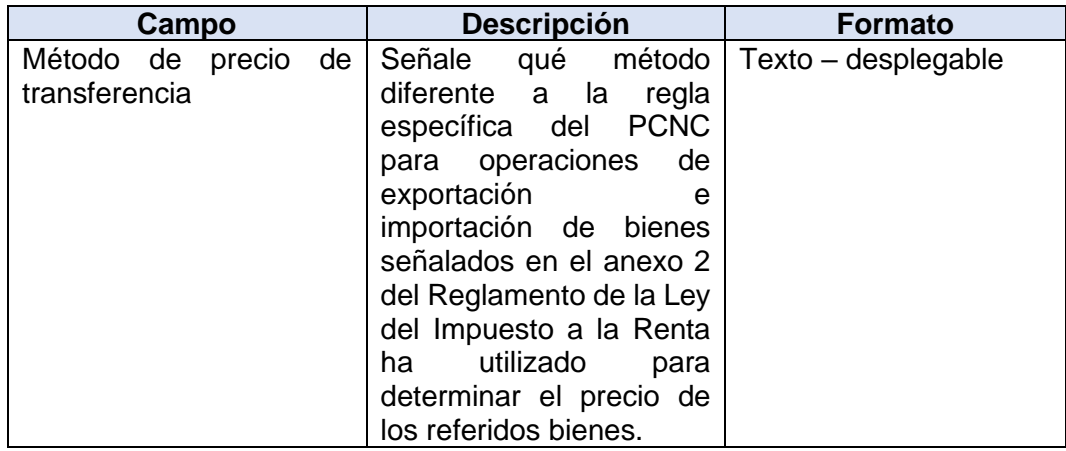

### **Paso 14: Enviar el archivo Excel**

Guardar el archivo con la siguiente estructura:

Comunicacion\_Exportacion\_Importacion\_DS327\_2022\_ef\_VERSIÓN1.1\_20xxxxxxxxx \_31122022\_ORIGINAL

### **Ejemplo:**

Comunicacion\_Exportacion\_Importacion\_DS327\_2022\_ef\_V1.1\_20201376890\_ddmm yyyy\_ORIGINAL

### **2. La Comunicación Modificatoria**

Para declarar la comunicación modificatoria se prevé 3 pasos, tal como se observa a continuación:

### **Paso 1: Datos de identificación del contribuyente**

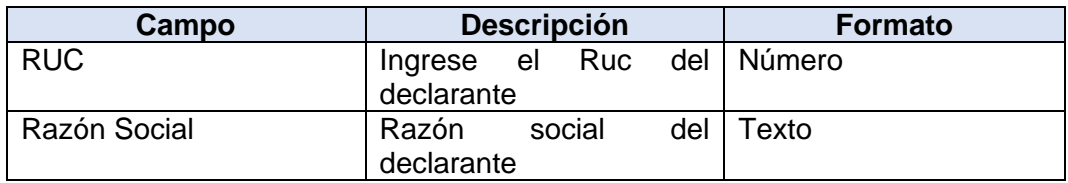

### **Paso 2: Tipo de comunicación**

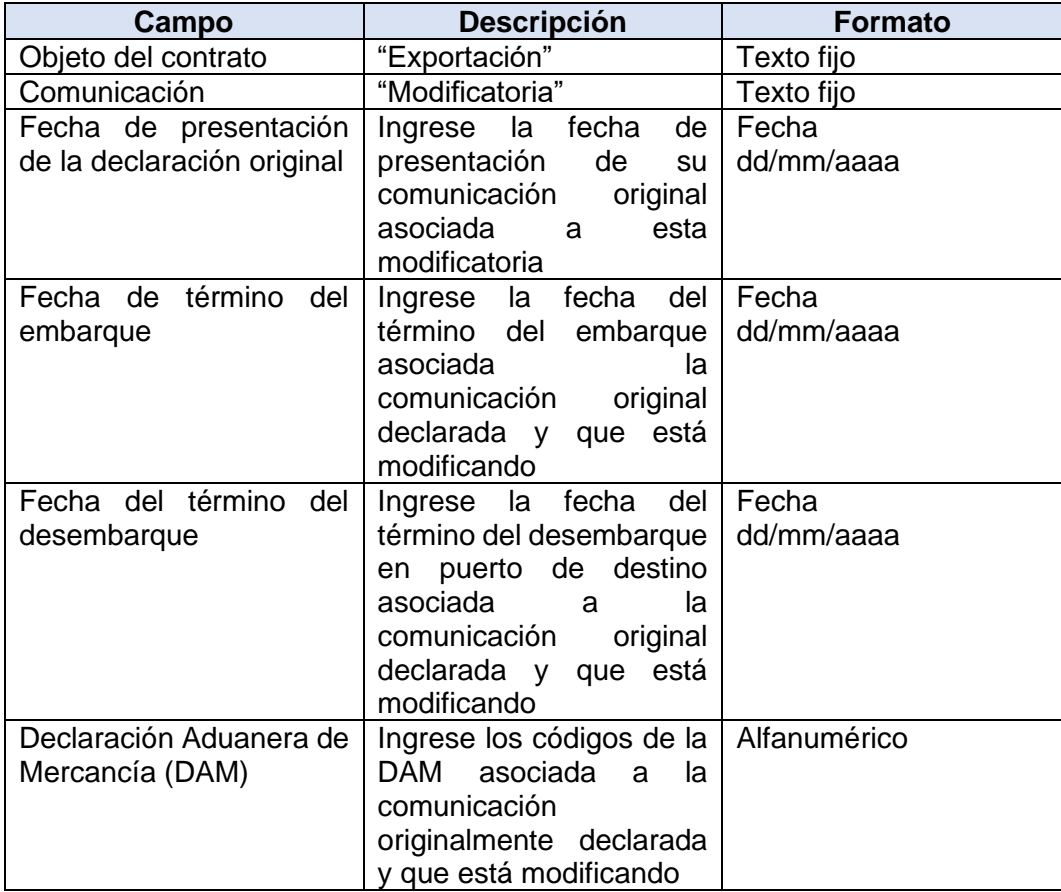

Verifique que, tratándose de exportaciones, la comunicación podrá ser modificada hasta el tercer día hábil siguiente a la fecha del término del desembarque en el país de destino o el trigésimo día hábil después del término del embarque en el Perú, lo que ocurra primero.

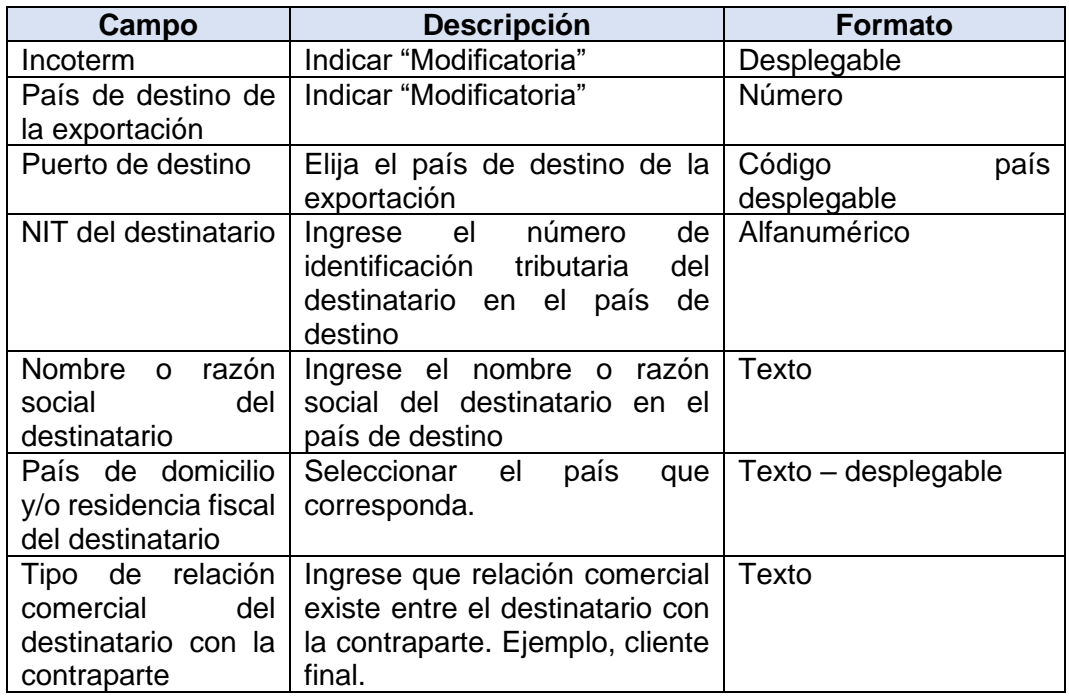

### **Paso 3: Información de la comunicación original a modificar**

### **Paso 4: Enviar el archivo Excel**

Guardar el archivo con la siguiente estructura:

Comunicacion\_Exportacion\_Importacion\_DS327\_2022\_ef\_ VERSIÓN1.1\_20xxxxxxxxx\_31122022\_MODIFICATORIA

### **Ejemplo:**

Comunicacion\_Exportacion\_Importacion\_DS327\_2022\_ef\_V1.1\_20201376890\_ddmm yyyy\_MODIFICATORIA